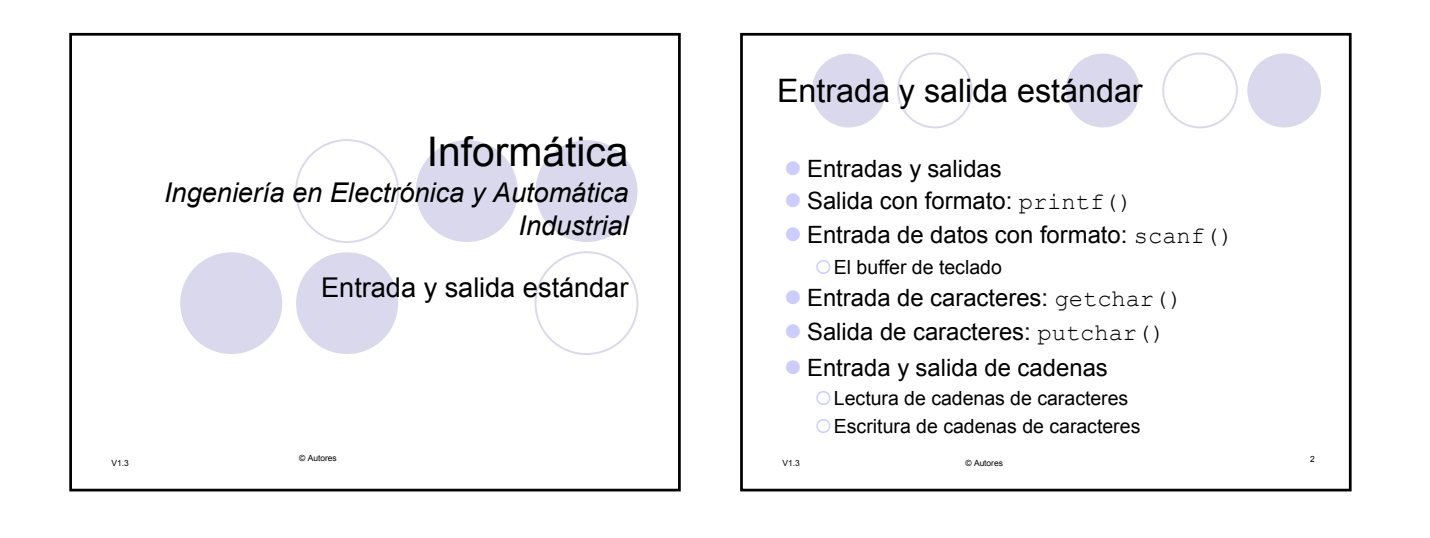

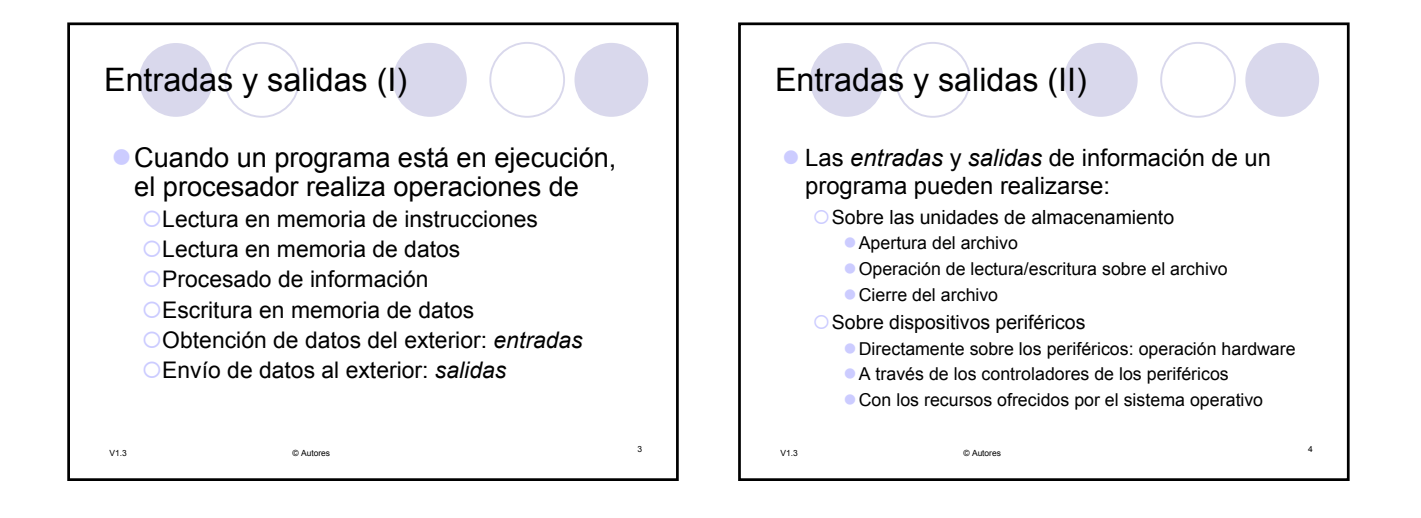

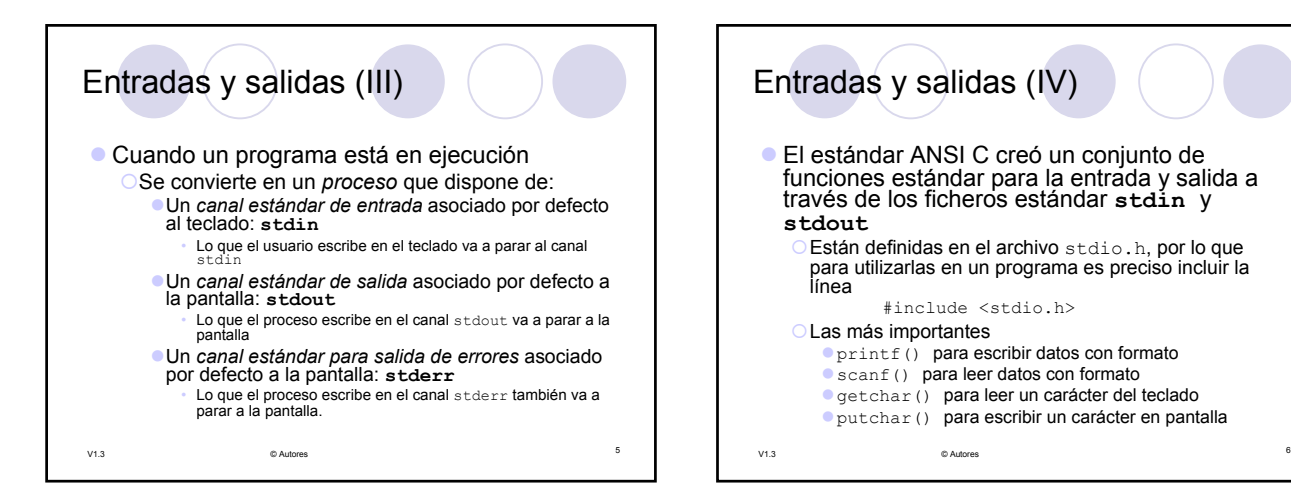

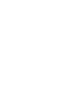

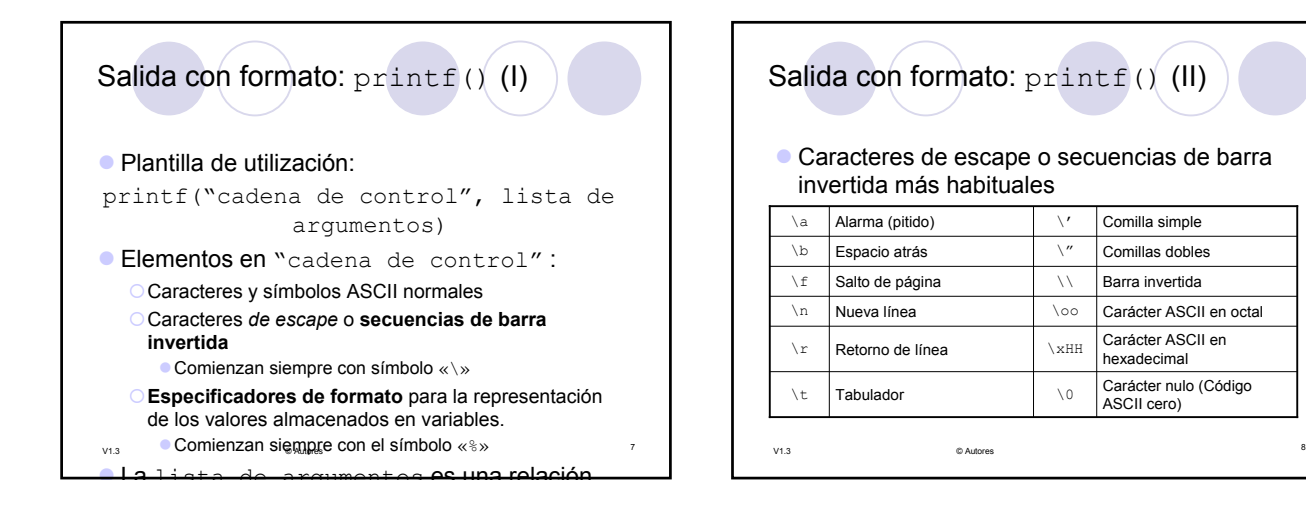

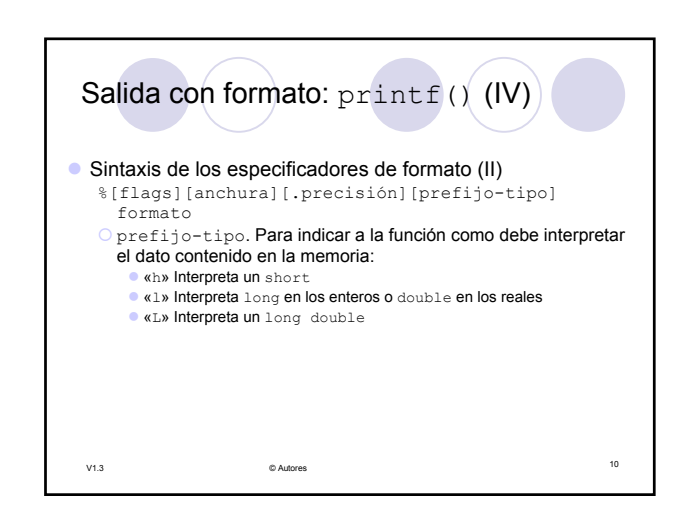

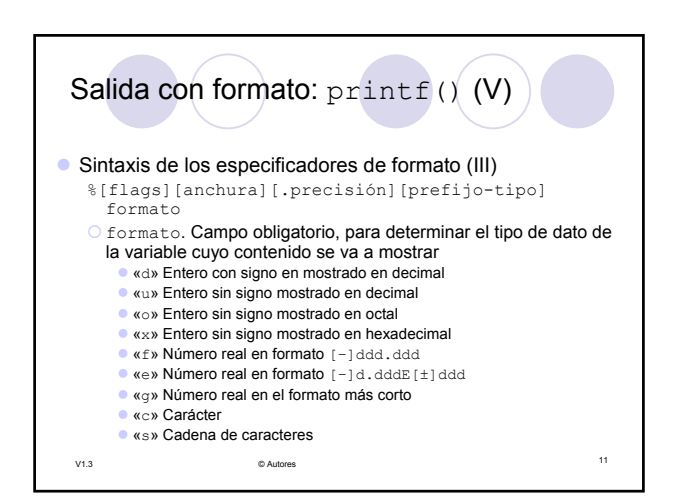

<sup>9</sup> V1.3 © Autores

Salida con formato:  $print(f)$  (III)

**•** Sintaxis de los especificadores de formato (I) %[flags][anchura][.precisión][prefijo-tipo]

z «+» fuerza la aparición del signo siempre z «0» Completa con ceros a la izquierda todo el campo anchura. Opcional: Ancho del campo en el que aparecerá el

■ «-» justifica a la izquierda

O.precisión. Opcional: **En enteros, número de dígitos** En reales, número de dígitos decimales **En cadenas, número de caracteres.** 

formato Oflags. Opcional

dato

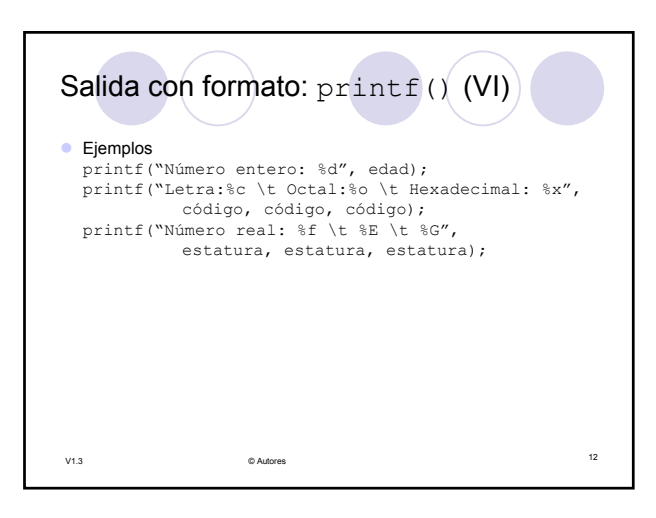

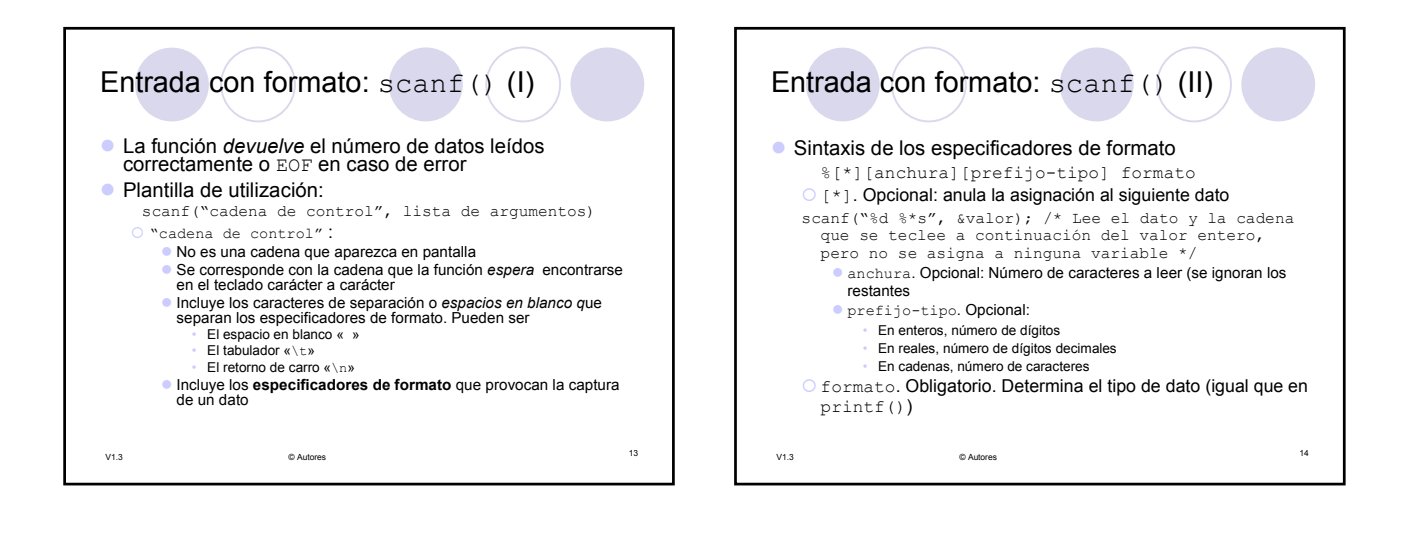

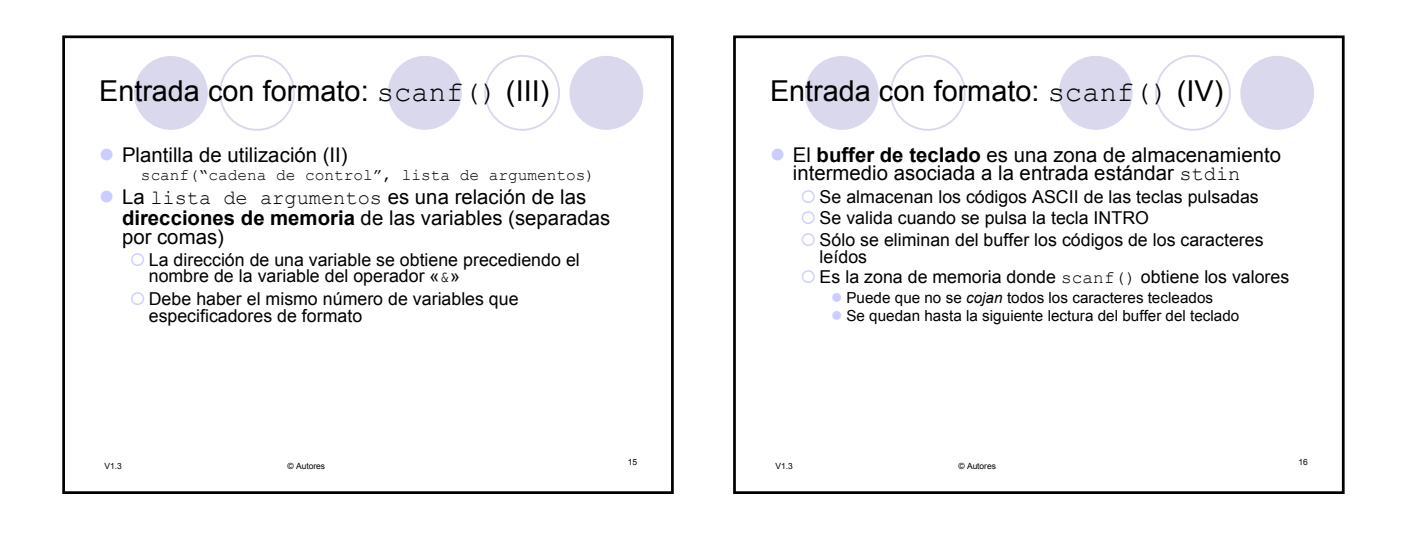

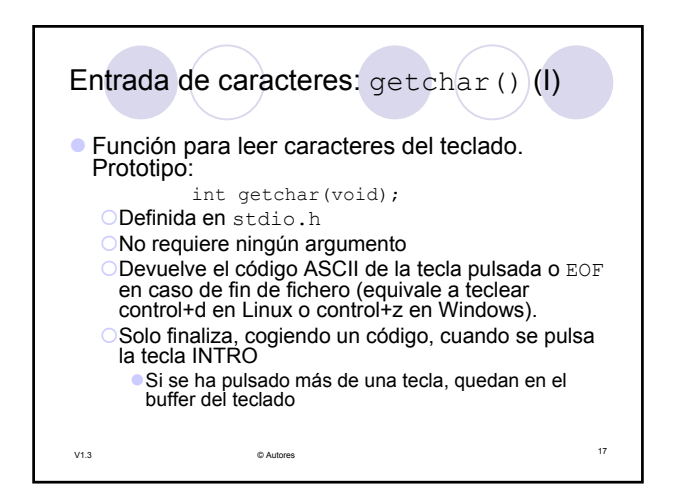

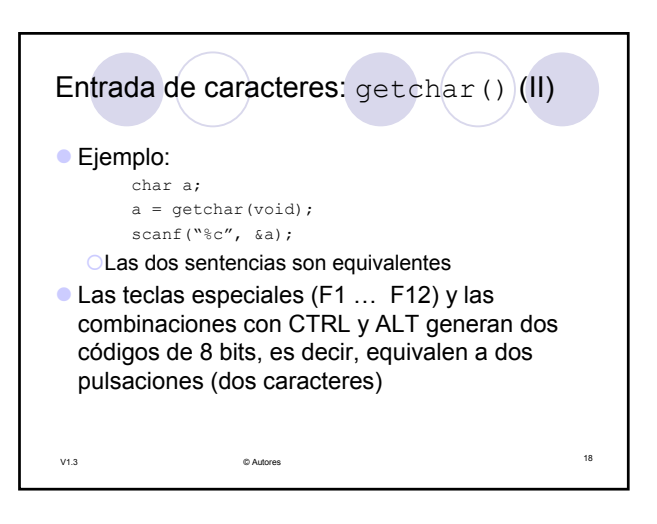

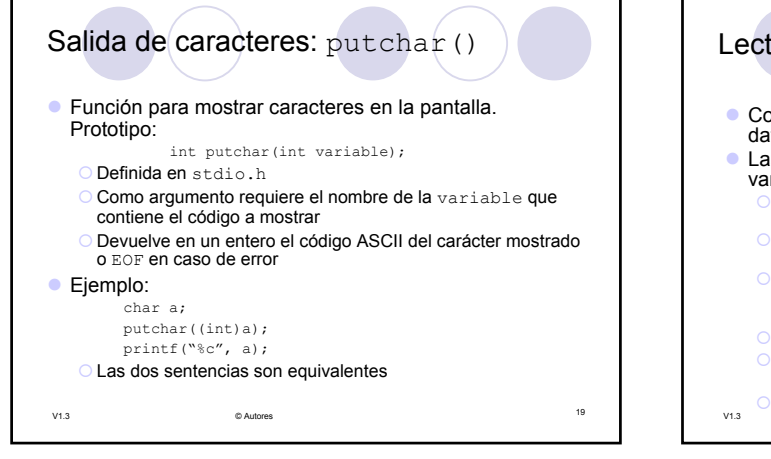

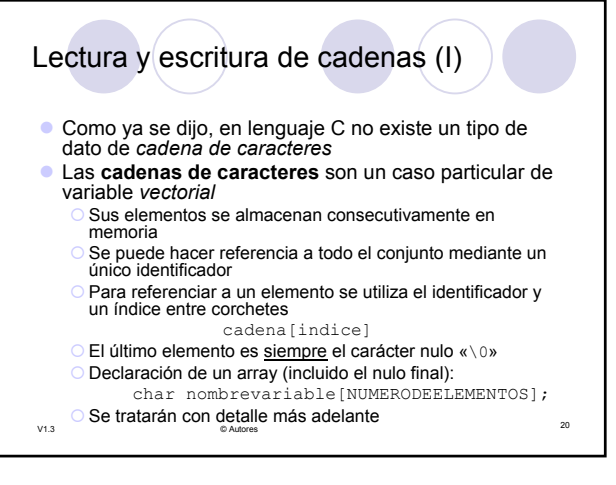

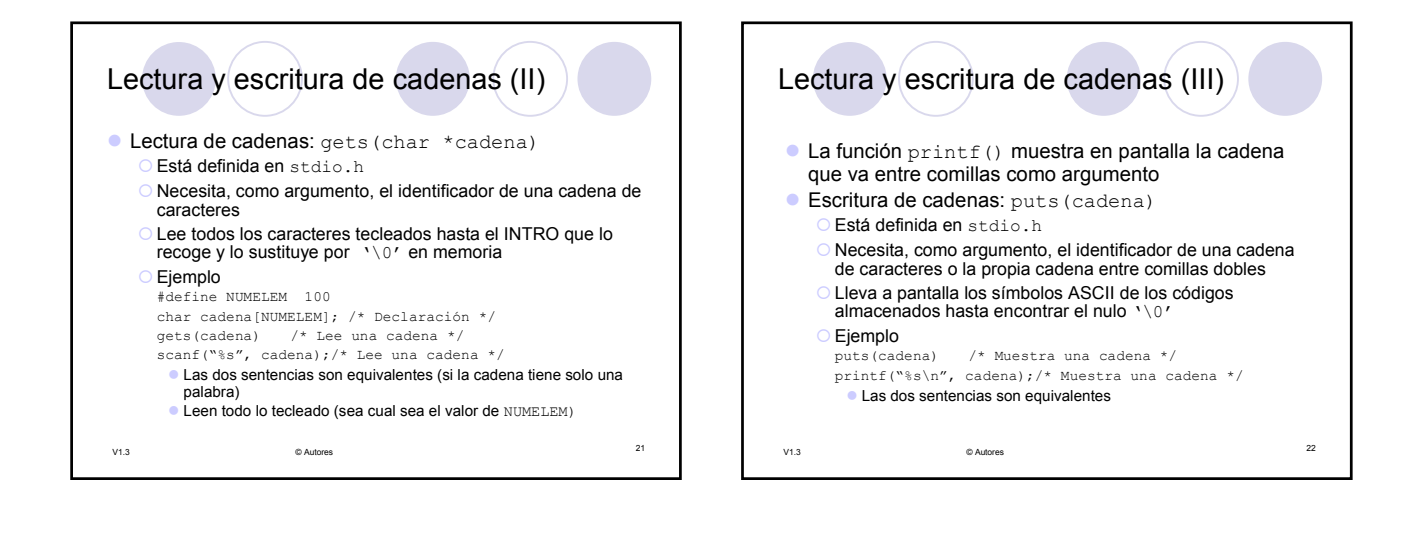